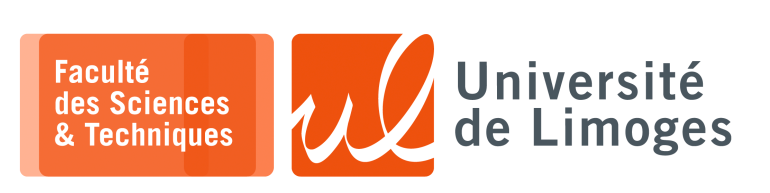

*Master 1ère année*

*Protocoles & Prog. Réseau*

TP n°2

*UDP & Communication multicast*

## **Envoi de paquet UDP en multicast**

La notion d'envoi « *multicast* » repose sur l'utilisation d'adresse IP associée à des **groupes**. Les adresses de groupe sont des adresses de *classe D*, munies du préfixe binaire 1110, ce qui donne des adresses comprises entre 224.0.0.0 et 239.255.255.255.

Lorsqu'un datagramme IP est envoyé vers une adresse multicast, l'adresse Ethernet associée est de type  $01:00:05E:xx:yy:zz,$  où  $xx:yy:zz$  contiennent les 23 derniers bits de l'@IP du groupe.

*De par la nature multicast de l'envoi, il n'est pas possible d'utiliser le protocole TCP qui est un protocol unicast (c-à-d un vers un).*

Au niveau de la programmation *Socket*, on utilisera le protocole datagramme UDP et on associera cette adresse de groupe à un numéro de port spécifique.

Pour la réception, le système d'exploitation doit être informé de devoir récupérer les datagrammes UDP à destination du groupe spécifié :

 $1$  gestion mcast = struct.pack("4sl"  $\bullet$ , socket.inet aton("224.0.0.127"), socket.INADDR\_ANY) 3 ma\_socket.setsockopt(socket.IPPROTO\_IP, socket.IP\_ADD\_MEMBERSHIP, 4 gestion\_mcast)

**Attention :**  $\mathbf{U} \Rightarrow c$  est un « L » minuscule et pas le chiffre « 1 ».

Sous Python 3, yous pouvez aussi utiliser la procédure suivante pour gestion multicast : gestion\_mcast = bytes([int(x) for x in b'224.0.0.127'.split(b'.')]+[0]\*4)

*Ainsi, vous n'avez pas besoin du module struct.*

Dans les paramètres de l'instruction bind, il est possible de restreindre les réceptions aux datagrammes UDP envoyés **seulement** à un groupe donné :

ma\_socket.bind(("224.0.0.251", 7182)) # où 7182 est le port choisi

*Les datagrammes UDP envoyés à destination de l'adresse IP et du port 7182 du destinataire ne seront pas reçus*.

## **Conception d'un protocole de communication de groupe**

Le travail va consister à concevoir un protocole très simple de communication de type *Chat* sur UDP en envoyant chaque message tapé par un utilisateur vers tous les autres utilisateurs en utilisant une adresse de groupe.

- ⋆ chaque message sera constitué d'une ligne construite de la manière suivante "pseudo\_emetteur:message", exemple: oisillon: Salut les poteaux !
- $\star$  l'adresse IP de groupe est 224.0.0.127;
- le numéro de port d'envoi et d'écoute est le 7182.

Réception de ses propres messages envoyés en multicast

Suivant son système d'exploitation et sa configuration, une machine qui fait partie d'un groupe peut ne pas recevoir les messages qu'elle transmets à destination de ce groupe.

Si on veut l'autoriser, il faut activer l'option de « boucle » :

ma\_socket.setsockopt(socket.IPPROTO\_IP, socket.IP\_MULTICAST\_LOOP, 1)

- **1 –** Écrire un programme Python réalisant le protocole proposé. Il doit être capable de traiter les envois, comme les réceptions simultanément (utilisation de l'appel système fork).
- **2 –** Écrire un programme Python réalisant le protocole étendu suivant :
	- □ Pouvoir permettre de **cibler** les interlocuteurs auxquels on écrit.
	- □ Il est nécessaire de :
		- ⋆ **obtenir** de l'utilisateur le **pseudo** qu'il veut utiliser ;
		- ⋆ **diffuser** à l'ensemble du groupe régulièrement le **pseudo** de l'utilisateur (par ex : toutes les 10s). *Il faut définir un nouveau message de la forme ":pseudo"*
		- ⋆ **découvrir la liste des pseudos** des utilisateurs du réseau local en écoutant les messages d'annonce de pseudo et afficher cette liste régulièrement à l'utilisateur ;
		- ⋆ pour un message à envoyer par un utilisateur : **choisir entre le diffuser à tout le monde** ou bien le **transmettre uniquement à la machine** où l'utilisateur désigné par son pseudo est connecté.

Le message est maintenant construit de la manière suivante :

pseudo\_emetteur:pseudo\_destination:message

exemple : aigle\_royal:oisillon:Salut, tu vas ?

*On pourra utiliser un message de la forme pseudo\_emetteur:\*:message pour envoyer le message à tout le monde.*

Par rapport à la version précédente, vous avez deux possibilités :

- ⋆ envoyer les messages **toujours** à tout le monde (adresse IP groupe, port), et **seul le destinataire** du message affiche le message ;
- ⋆ envoyer en « **unicast** » le message **uniquement** vers la machine de l'utilisateur. *Lorsqu'un pseudo est diffusé sur le réseau, chaque hôte peut noter l'@IP source du message, et associer ce pseudo à cette @IP.*

## **Compléments : Portée et gestion de l'envoi multicast**

Cet envoi de datagramme a une portée limitée à celle du réseau de la même structure administrative :

- ⊳ il peut traverser un routeur si ce routeur est configuré pour l'autoriser ;
- *Pour limiter le nombre de routeurs traversables, on peut choisir le TTL du datagramme.* ⊳ il peut joindre toutes machines connectées sur un « concentrateur filtrant » ou switch.
- *Pour informer le switch (ou le routeur), qu'une machine joint un groupe ou le quitte, des messages suivant le protocole IGMP, « Internet Group Management Protocol », sont transmis automatiquement par la machine*.

Exemple de trace d'un datagramme IP envoyé vers une adresse de groupe :

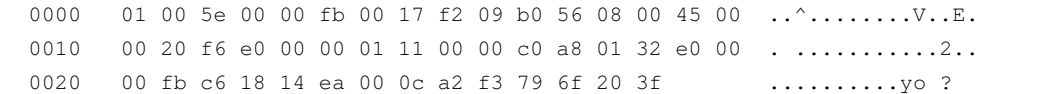

Sur cette trace, l'adresse Ethernet destination est 01:00:5e:00:00:fb pour une adresse IP destination 224.0.0.251 ou en hexadécimal : [e0 00 00 fb].

L'adresse source du paquet UDP est ici 192.168.1.50 ou en hexadécimal [c0 a8 01 32].

*L'utilisation d'adresse multicast permet de faire de la découverte de voisinage : il n'est pas nécessaire de connaître l'adresse IP d'un destinataire pour le joindre et pour qu'il puisse répondre, ce qui permet de découvrir les autres hôtes connectés au même réseau local.*

*Resp. UE : P-F. Bonnefoi, http://p-fb.net/, « Protocoles & Prog. Réseau–TP n°2 » version du 26 septembre 2023, rédigé avec ConTEXt – Don't Panic !* 2/2